# **CORRIGÉ**

## **Chapitre 19**

## **Exercices**

### **EXERCICE 1 – CHOIX D'UN SUJET POUR JEANNE**

**1. Pour chaque idée de sujet proposé, dites si elle répond aux attentes du règlement de l'examen et donnez un avis global sur celle-ci.**

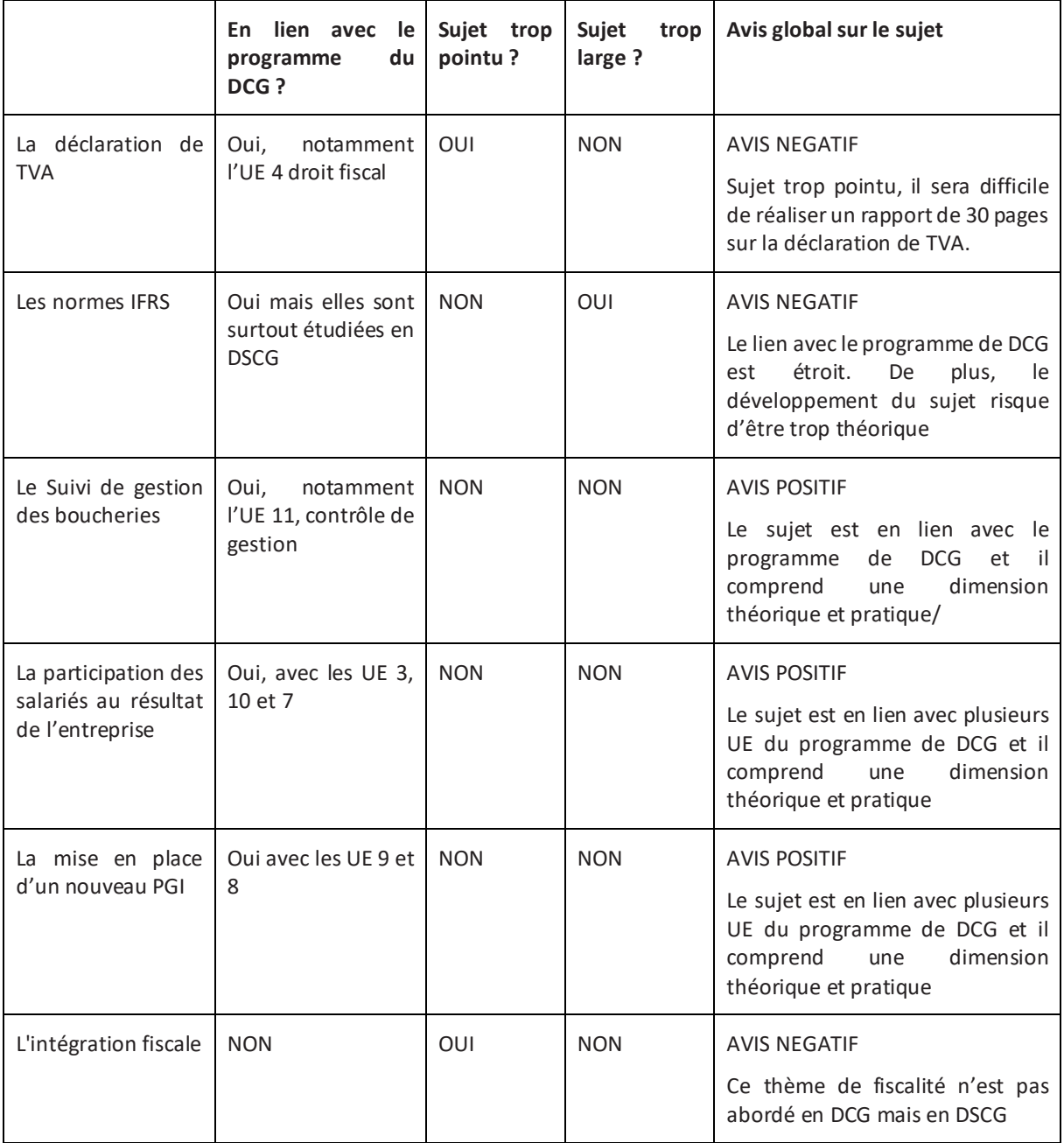

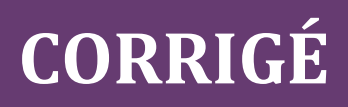

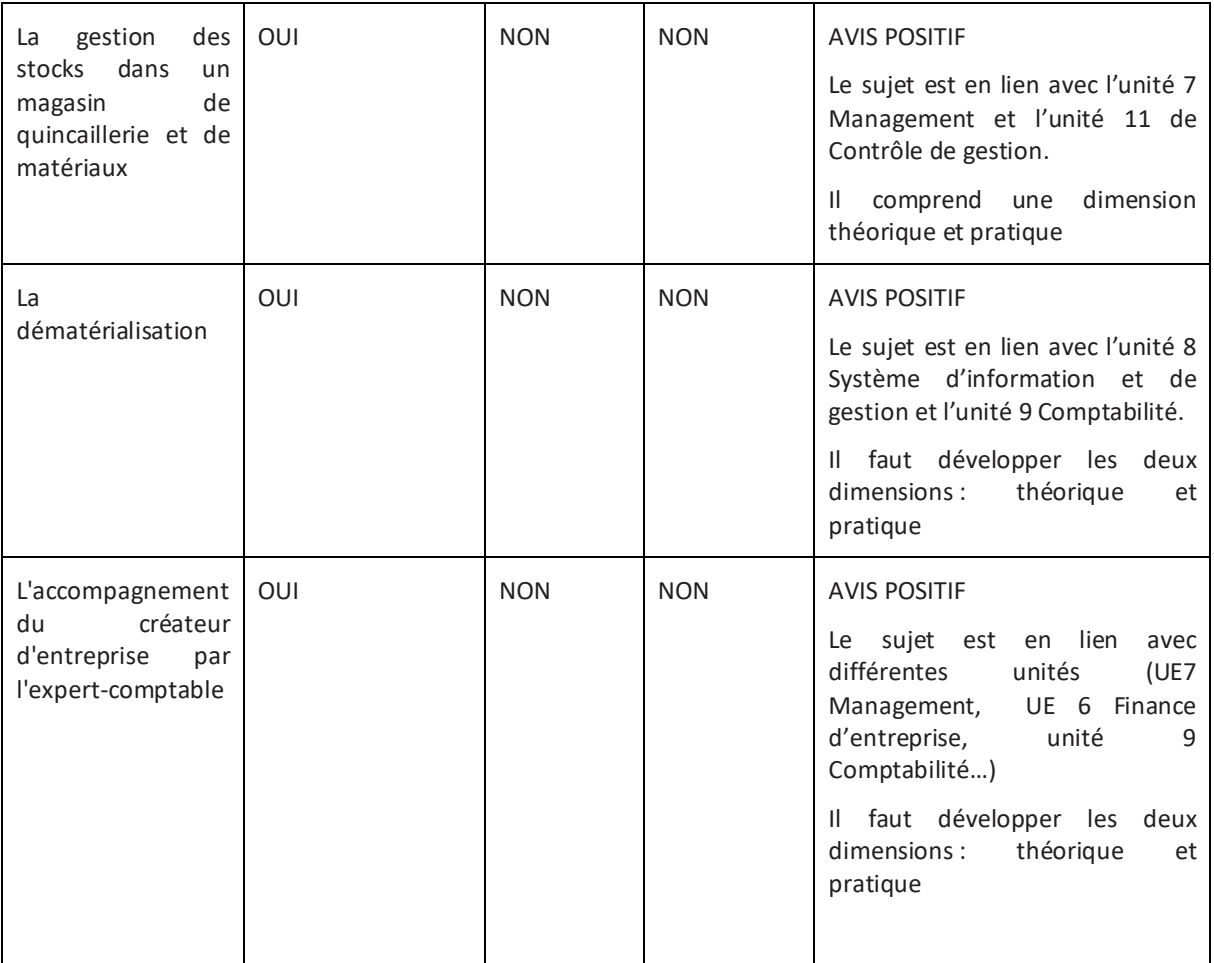

#### **Remarque :**

Il existe un autre élément essentiel à prendre en compte dans le choix du sujet : le sujet du rapport doit avoir un lien avec les tâches effectuées au cours du stage.

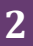

## **EXERCICE 2 – L'INTRODUCTION DU RAPPORT SUR LE STAGE CHEZ COMPTAPLUS**

#### **1. Rédigez l'introduction du rapport de stage et proposez un plan du rapport (deux niveaux de titre).**

Dans le cadre de ma préparation au Diplôme de comptabilité et de gestion, j'ai réalisé huit semaines de stage dans le cabinet ComptaPlus, situé à Caen. Ce cabinet compte 20 collaborateurs et propose des missions traditionnelles d'expertise comptable : tenue de comptabilité, documents de synthèse, déclarations fiscales et sociales. Cependant, le cabinet tente de diversifier son offre et développe depuis quelques mois une mission qui consiste à élaborer un tableau de bord mensuel.

Au cours de mon stage, j'ai réalisé plusieurs tableaux de bord et cela m'a amené à réfléchir à la méthodologie de cet outil. J'ai particulièrement apprécié ce type de travail. Pour ces différentes raisons, j'ai choisi le sujet suivant : « Conception et suivi des tableaux de bord au sein d'un cabinet comptable ». Le développement de ce sujet fera l'objet de la seconde partie de ce rapport de stage, alors que la première partie sera consacrée à la présentation de l'organisation qui m'a accueilli en stage et au processus de relance clients.

PLAN

- 1- Présentation du tableau de bord, outil du contrôle de gestion
- 1.1 Les objectifs du tableau de bord
- 1.2 La méthodologie de la conception d'un tableau de bord
- 1.3 L'exploitation du tableau de bord pour la gestion de l'organisation

#### 2- Mise en œuvre du tableau de bord pour le client X

- 2.1 La prise en compte du contexte interne et externe de l'organisation
- 2.2 Le choix des indicateurs
- 2.3 L'utilisation du tableau de bord dans la gestion du client X

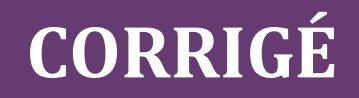

## **EXERCICE 3 – CHOIX D'UN SUJET, PROBLEMATIQUE ET PLAN DANS LE CADRE DU STAGE EFFECTUE CHEZ CONTAIBON**

#### **1. À partir du contexte présenté ci-avant, proposez un sujet de rapport de stage.**

Un sujet possible est « La conduite du changement technologique dans un cabinet d'expertise comptable ».

Les cabinets d'expertise comptable doivent mettre en œuvre de nombreux changements technologiques (dématérialisation, avènement du digital, intelligence économique, etc.). D'une part, il est nécessaire de s'interroger sur les impacts sur le facteur humain engendrés par ces transformations et, d'autre part, il est indispensable de mener une réflexion sur la conduite de ces changements.

#### **2. Votre proposition de sujet répond-elle aux attentes du règlement de l'épreuve de l'unité d'enseignement 13 du DCG ? Justifiez votre réponse.**

Le sujet « La conduite du changement technologique dans un cabinet d'expertise comptable » répond aux attentes du règlement de l'épreuve de l'unité d'enseignement 13 du DCG :

- Il est en lien avec le programme du DCG, et notamment l'UE 7 Management et l'UE 8 Système d'information et de gestion.
- Il est en lien avec les tâches réalisées par l'étudiant ; celui-ci a notamment participé à la mise en œuvre du logiciel.

#### **3. Déterminez une problématique pour le sujet choisi.**

Pour cela, plusieurs questions peuvent être posées et la **technique du QQOQCP** peut être utilement appliquée.

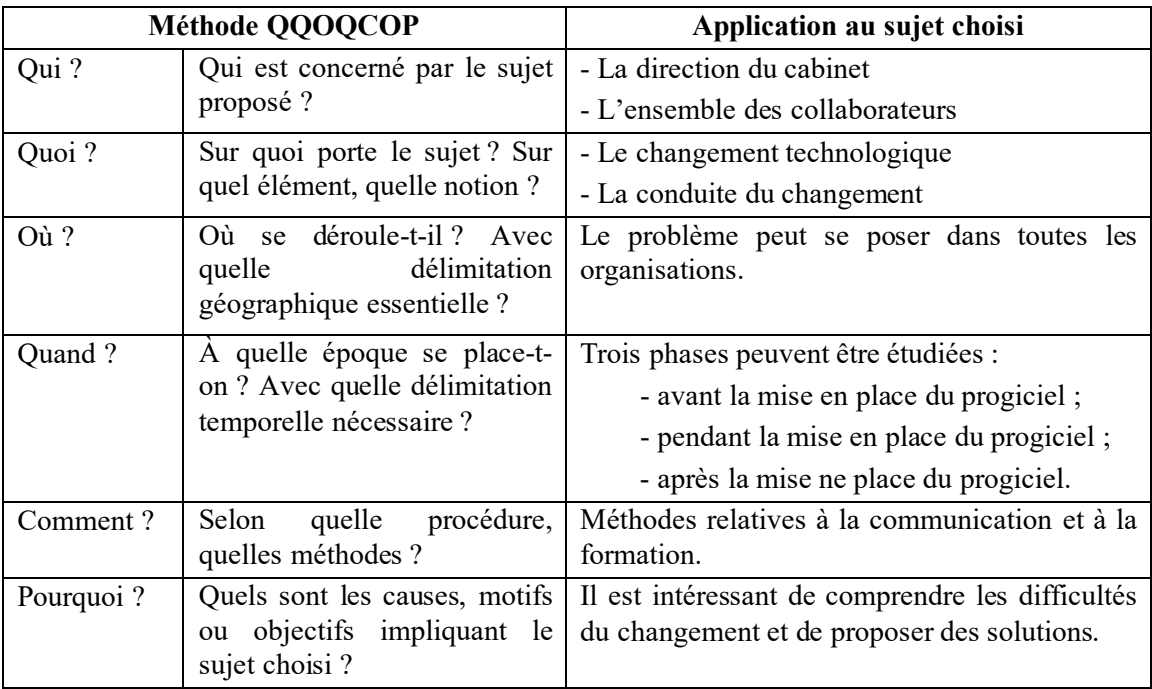

La problématique pourrait être : Comment accompagner les salariés dans la mise en œuvre d'un nouveau logiciel ?

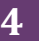

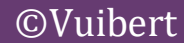